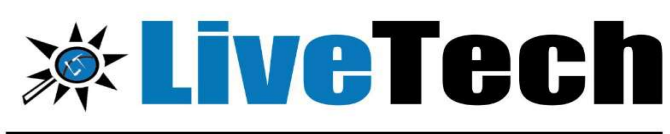

**Best Software Training and Placement Institute** 

- $919000008814$
- www.livetech.in
- info@livetech.co.in
- O livetechga/ O livetechga/

Project Assignments

**Postgresql Database Integration** 

livetechtweet

**Modules** 

React JS

■ Python

**-** Django

9 # 418,4<sup>th</sup> floor, Nilgiri Block, Adithya Enclave, Ameerpet Hyderabad-500008

- HTML

■ Bootstrap

■ JavaScript TypeScript

**CSS** 

# **Full Stack**

# Course Highlights:

- Html
- **⊹ CSS**
- Bootstrap
- Javascript
- Typescript
- ReactJS
- $\Leftrightarrow$  Python
- Django
- Postgresql Database Integration
- Project assignments

# Learning Path: Frontend

## HTML:

- **Daily / Topic wise task**
- **Project assignment after** completion of subject

# CSS

- **Daily / Topic wise task**
- **Project assignment after** completion of subject

# BOOTSTRAP

- **Daily / Topic wise task**
- **Project assignment after**

### completion of subject JAVASCRIPT

- **Daily / Topic wise task**
- **Project assignment after** completion of subject

# TYPESCRIPT

- **Daily / Topic wise task**
- REACTJS
- **Daily / Topic wise task**
- **Project assignment after completion of** subject

# Learning Path: Backend PYTHON

- **Daily / Topic wise task**
- **Project assignment after completion of** subject

DJANGO+POSTGRESQL DATABASE **INTEGRATION** DJANGO+SQLLITE DATABASE INTEGRATION

- **Daily / Topic wise task**
- **Project assignment after**
- completion of subject

### Detailed syllabus:

### **HTML**

- 1. Introduction To Website Designing
- 2. What is web
- 3. Static webpage vs dynamic page
- 4. Front end vs backend
- 5. Types of Files
- 6. What is HTML
- 7. History of HTML
- 8. Element
- 9. Tags
- 10. Attribute
- 11. Structure of HTML
- 12. Headings
- 13. Paragraph
- 14. Image
- 15. Break Tag
- 16. Line Tag
- 17. Property and value
- 18. Hyperlink
- 19. Table
- 20. list
- 21. order list
- 22. un-order list
- 23. definition list
- 24. pre vs paragraph tag
- 25. Form
- 26. Form Validation
- 27. Audio
- 28. Video
- 29. Marquee
- 30. Text (Bold, Italic, Underline etc.)
- 31. Background color
- 32. Iframe
- 33. Project assignment

# CSS

- 1. Introduction to CSS
- 2. Types of CSS
- 3. Inline CSS
- 4. Internal CSS
- 5. External CSS
- 6. Selector
- 7. Types of Selectors
- 8. Class
- 9. Id
- 10. Group
- 11. Hover effect
- 12. text
- 13. Margin
- 14. Padding
- 15. Float
- 16. Border
- 17. Border radius
- 18. circle
- 19. Transform
- 20. Transition
- 21. Position
- 22. Overflow
- 23. Gradient
- 24. Background Image
- 25. Animation
- 26. Responsive
- 27. Media Query
- 28. Box shadow
- 29. Text shadow
- 30. Project assignment

## BOOTSTRAP

- 1. Introduction to Bootstrap
- 2. Grid Model
- 3. Grid Layout
- 4. Responsive Webpage
- 5. Gutter
- 6. Bootstrap classes
- 7. Bootstrap Structure (Container , Rows and column)
- 8. CDN vs NPM vs CSS & JS File
- 9. Creating webpage using Bootstrap Grid model
- 10. Text
- 11. Image
- 12. menu
- 13. Dropdown
- 14. Carousel
- 15. Cards
- 16. Collapse
- 17. Modal
- 18. Alert
- 19. Table
- 20. Form
- 21. ID
- 22. Bootstrap Components
- 23. Project -1 assignment
- 24. Project -2 assignment
- 25. Project -3 assignment

# JavaScript

- 1. Introduction to JavaScript
- 2. Data vs Information
- 3. Tokens
- 4. Datatype
- 5. Keywords
- 6. Identifier
- 7. Variable
- 8. Constant
- 9. Script Tag
- 10. JavaScript structure
- 11. Document. Write
- 12. Prompt
- 13. Alert
- 14. Confirm
- 15. Operators
- 16. Arithmetic operator
- 17. Assignment operator
- 18. Comparison operator
- 19. Logical operator
- 20. Date
- 21. Time
- 22. Control Flow Statement
- 23. Conditional statement
- 24. Loop
- 25. Function
- 26. Parameter and Arguments
- 27. Events
- 28. On click
	- 29. On Mouse over
- 30. On Mouse out
- 31. On submit
- 32. On select
- 33. On change
- 34. On blur
- 35. On focus
- 36. On load
- 37. On key up and on key down
- 38. Hyperlink
- 39. Eval
- 40. Project assignment

# Typescript

- 1. Introduction To Typescript
- 2. How typescript work?
- 3. Benefits of TS
- 4. Top features of TS
- 5. Typescript development over JavaScript
- 6. History of TS
- 7. Installation and setting environment
- 8. How to build your  $1<sup>st</sup>$  TS file
- 9. Compiling TS fie into JS
- 10. Datatypes
- 11. Let
- 12. Var
- 13. Const
- 14. Any
- 15. Unknown
- 16. Type inference
- 17. Type alias
- 18. Advance data type or collections
- 19. Object
- 20. Array
- 21. Built-in array function
- 22. Tuple
- 23. Enum
- 24. Union
- 25. Literal
- 26. Null
- 27. Undefined
- 28. Operators
- 29. Arithmetic operators
- 30. Assignment operators
- 31. Comparison operators
- 32. logical operators
- 33. ternary operators
- 34. type of operators
- 35. control flow statement
- 36. conditional statement
- 37. switch statement
- 38. iterative statement
- 39. for
- 40. while
- 41. do-while
- 42. un-conditional or transfer statement
- 43. break
- 44. continue
- 45. return
- 46. Function
- 47. Arrow function
- 48. Module
- 49. interface
- 50. Object oriented programming
- 51. Class
- 52. Object
- 53. Method
- 54. Constructor
- 55. inheritance
- 56. Method overriding
- 57. Modifier
- 58. Public
- 59. Private
- 60. Protected
- 61. Read-only

### React JS

- 1. Introduction To React JS
- 2. History of React
- 3. Features of React
- 4. Installation
- 5. Setting environment
- 6. Creating project
- 7. App.js File
- 8. Displaying our own content
- 9. Index.js file
- 10. Creating our new file
- 11. Loading new file
- 12. Importing new file
- 13. Npm vs yam package manager
- 14. File and folder structure
- 15. Package.json file
- 16. Pacakage-lock.json file
- 17. What is babel
- 18. React package installation
- 19. Components in reactjs
- 20. Function component
- 21. Class component
- 22. Jsx
- 23. Click event
- 24. State components
- 25. Props
- 26. Get input box data
- 27. Hide
- 28. Show
- 29. Toggle
- 30. Form handling
- 31. Conditional rendering
- 32. Life cycle method
- 33. Constructor Life cycle method
- 34. Render Life cycle method
- 35. Component Life cycle method
- 36. Hooks
- 37. Styles in react
- 38. Bootstrap in react
- 39. Re-using component
- 40. Router
- 41. React API
- 42. Redux
- 43. Project assignment
- Python programming Language
- 1. Introduction To programming
- 2. What is Python Language?
- 3. Important of Python language
- 4. Structure of Python language
- 5. Data type
- 6. Variable
- 7. Tokens
- 8. Keywords
- 9. Identifier
- 10. Literals
- 11. Operators
- 12. Arithmetic operators
- 13. Assignment operators
- 14. Comparison operators
- 15. logical operators
- 16. bitwise operators
- 17. identity operators
- 18. membership operators
- 19. Comment
- 20. casting
- 21. string
- 22. Mutable vs Immutable
- 23. List
- 24. Tuple
- 25. Set
- 26. Frozen set
- 27. Dictionary
- 28. Conversion
- 29. Control flow statement
- 30. Conditional statement
- 31. iterative statement
- 32. counter control loop
- 33. event control loop
- 34. for
- 35. while
- 36. Transfer statement
- 37. Pass
- 38. Continue
- 39. Break
- 40. Return

## ADVANCE

- 41. Function
- 42. Recursive function
- 43. Iterative function
- 44. Lambda Function
- 45. Exceptional Handling
- 46. Module & Packages
- 47. Built-in modules
- 48. User define modules
- 49. Comprehension
- 50. Any function
- 51. Iterator
- 52. generator
- 53. Map
- 54. Filter
- 55. Reduce
- 56. Threading
- 57. Multi-threading
- 58. Lock ( )
- 59. Release()
- 60. Acquire ( )

### OOPS

- 61. Object oriented programming
- 62. Class
- 63. Object
- 64. Method
- 65. Static Variable
- 66. non-static Variable
- 67. Constructor
- 68. Encapsulation
- 69. Inheritance
- 70. Polymorphism
- 71. abstract Additional Data science Library:
- 72. NumPy
- 73. Pandas
- 74. Matplot
- 75. Project 1 assignment

### Django Framework with

### PostgreSQL Database

- 1. Introduction to Django
- 2. Feature of Django
- 3. Django web server
- 4. MVT architecture
- 5. ORM
- 6. Building Django Project
- 7. Understanding Django environment
- 8. Sample Hello world application
- 9. Starting a Project
- 10. Http response
- 11. Activating first APP
- 12. Django template language
- 13. Creating HTML file
- 14. Render HTML file
- 15. View that display hyperlink
- 16. Mapping urls file
- 17. Setting.py file
- 18. Views.py
- 19. Urls.py
- 20. Running our first app
- 21. Passing value using python variable
- 22. Views using Template
- 23. Django template language (DTL)
- 24. Extends
- 25. Static content
- 26. Dynamic content
- 27. Passing images
- 28. If else
- 29. Loop
- 30. Model , class and object
- 31. Models.py
- 32. ORM
- 33. Integrating PostgreSQL Database
- 34. Creating Model
- 35. Fields in Models
- 36. Converting Model to Table
- 37. Creating super user
- 38. Creating admin panel
- 39. Adding data using admin
- 40. Displaying data through database
- 41. Card view using bootstrap
- 42. CRUD operations
- ( Create, Read, Update, Delete)
- 43. Creating signup page
- 44. User authentication
- 45. messages
- 46. Login page
- 47. Logout Page
- 48. Project 1 assignment
- 49. Project 2 assignment
- 50. Project 3 assignment

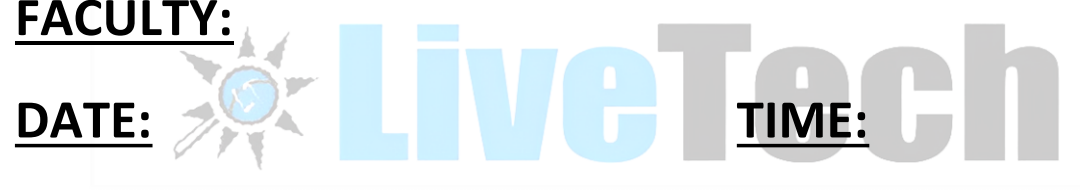

DURATION: FEE:

Comments:

# ADDRESS

#418, 4<sup>th</sup> Floor, Nilgiri Block, Aditya Enclave, Beside Metro Station, Ameerpet, Hyderabad-500038, Mobile: +91- 9000008814 https://www.livetech.in https://www.facebook.com/livetechqa